# **Eduroam – Education Roaming**

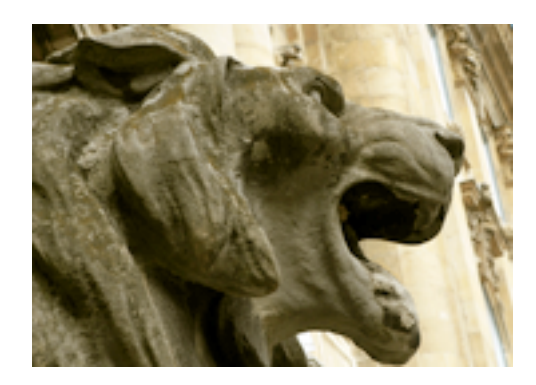

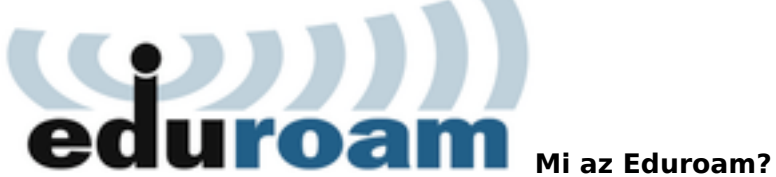

A szolgáltatás lehetővé teszi könyvtárunkban a különféle informatikai (laptop, tablet), illetve telekommunikációs (okostelefonok) eszközök számára a vezeték nélküli internet használatát a látogatóink számára. A regisztráció lehetőséget biztosít más intézményekben is a szolgáltatás igénybevételére, ahol az Eduroam nemzetközi hálózata elérhető.

## **Hol érhető el az OSZK épületén belül?**

A hálózat a Történettudományi Olvasóteremben érhető el (a 7. szinten).

#### **Ki és milyen feltételekkel használhatja?**

A regisztráció elvégzéséhez érvényes fél vagy éves olvasójegy szükséges.

#### **Hol regisztrálhatok az Eduroam szolgáltatásra?**

Keresse fel könyvtárunk 7. szintjén az OPM-adminisztrátort, aki létrehozza Önnek az Eduroam felhasználói profilját.

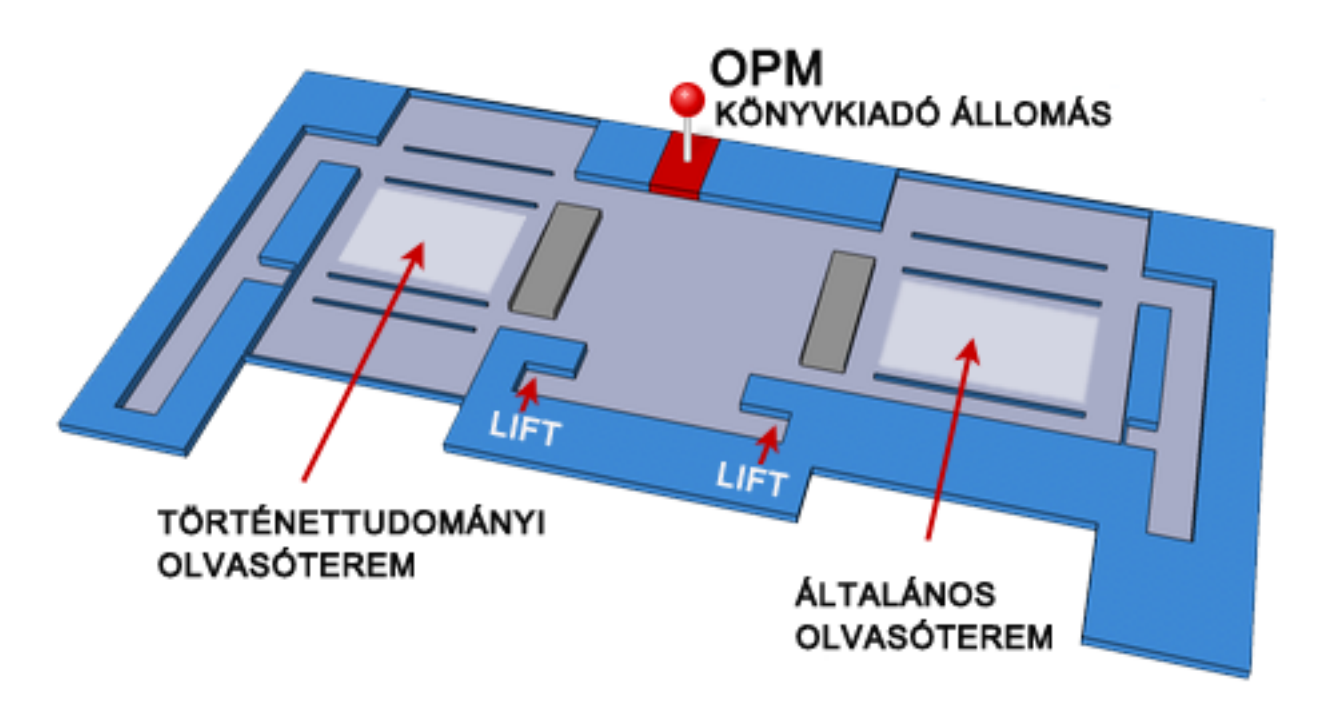

#### **Meddig érvényes a regisztráció?**

Egy évig, ami további egy évvel hosszabbítható minden egyes alkalommal a lejáratot követően.

#### **Ha más intézményben regisztráltam az Eduroam szolgáltatásra, elérem-e az anyaintézmény hálózati tartalmait?**

Nem. Az Eduroam kizárlólag internetelérést biztosít, tehát csak a világhálón szabadon elérhető tartalmakhoz lehet hozzáférni azon keresztül.

## **Beállítási útmutatók**

- [Windows 7](https://oszk.hu/sites/default/files/Eduroam-Win7.pdf) [1]
- [Windows XP](https://oszk.hu/sites/default/files/Eduroam-XP.pdf) [2]
- [Windows-hoz szükséges SecureW2 kliensprogram](http://www.oszk.hu/sites/default/files/SecureW2.msi) [3]
- [Android 2.x](https://oszk.hu/sites/default/files/Eduroam-Android_23.pdf) [4]
- [Android 4.x](https://oszk.hu/sites/default/files/Eduroam-Android_42.pdf) [5]

## **Magyarországi társintézmények, ahol elérhető az Eduroam hálózata**

[Az intézmények listája](http://www.niif.hu/szolgaltatasok/middleware/eduroam_intezmenyek) [6] 2015/01/07 - 12:52

### **Forrás webcím:** <https://oszk.hu/eduroam>

#### **Hivatkozások:**

- [1] https://oszk.hu/sites/default/files/Eduroam-Win7.pdf
- [2] https://oszk.hu/sites/default/files/Eduroam-XP.pdf
- [3] http://www.oszk.hu/sites/default/files/SecureW2.msi
- [4] https://oszk.hu/sites/default/files/Eduroam-Android\_23.pdf
- [5] https://oszk.hu/sites/default/files/Eduroam-Android\_42.pdf
- [6] http://www.niif.hu/szolgaltatasok/middleware/eduroam\_intezmenyek